## Reading Text Files and Handling Exceptions CS 121

Department of Computer Science College of Engineering Boise State University

November 2, 2015

Reading Text Files and Handling Exceptions **CS 121** 1 / 11

## **Topics**

### $\blacktriangleright$  Files

- $\blacktriangleright$  Exceptions
- $\blacktriangleright$  Reading/Writing text files
- $\triangleright$  String Tokenizer

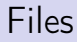

 $\triangleright$  The File from the java.io allows us to interact with files on the system.

```
File image = new File ("photo.jpg");
if (image.exists()) {
    System . out . println (" Image size : " + image . length ()
        + " bytes ") ;
} else {
    System.out.println ("File does not exist: " + file);
}
```
 $\blacktriangleright$  Example: FileTest.java

# Reading Text Files (1)

- $\triangleright$  A File object can be passed to the Scanner constructor, which allows to read from a file by iterating through it.
- $\triangleright$  Scanner can be used to read a file line by line or token by token. Here is a code snippet for reading a file line by line:

```
Scanner fileScan = new Scanner (new File ("input.txt"));
while (fileScan.hasNextLine()) {
    String line = fileScan . nextLine () ;
    // do something with the line
}
fileScan.close();
```
- $\triangleright$  The Scanner class is an iterator, meaning it allows you to process a collection of items one at a time.
- $\triangleright$  Because it implements the Iterator interface, it has the following methods defined.
	- $\triangleright$  the hasNext method: returns true if there is more data to be scanned.
	- $\triangleright$  the next method: returns the next scanned token as a string.
- $\triangleright$  The Scanner class also has variations on the has Next method (such as hasNextInt, hasNextLine).

## **Exceptions**

- $\triangleright$  Java has a predefined set of exceptions and errors that may occur during program execution.
- $\triangleright$  When we use a Scanner to open a file, it is possible to get an exception thrown because the file wasn't found.
- $\triangleright$  We have two choices for an Exception:
	- $\triangleright$  try and catch: Use a try-catch statement to handle the exception in the method.

```
try {
    ...
} catch (FileNotFoundException e) {
    // print or handle appropriate error
}
```
 $\triangleright$  throw: The other option is for the method to pass on the exception to the calling method using the throws clause

```
public static void readFile (File file)
                 throws FileNotFoundException
            {
                 ...
}
Reading Text Files and Handling Exceptions CS 121 6 / 11
```
- $\blacktriangleright$  Example: FileReading.java
- $\blacktriangleright$  Example: ListFileWords.java
- $\triangleright$  Suppose we wanted to read and process a list of URLs stored in a file.
- $\triangleright$  One scanner can be set up to read each line of the input file until the end of the file is encountered.
- $\triangleright$  Another scanner can be set up for each URL to process each part of the path.
- $\blacktriangleright$  Example: URLDissector.java
- $\triangleright$  Example on writing text files: FileWriting.java

## **StringTokenizer**

- $\triangleright$  The Scanner works well for reading input separated by whitespace, but sometimes we want to break strings on different characters.
- $\triangleright$  For example, we may want to break the string

```
scheme, and the "plan" (for us)
into
  scheme
  and
  the
  plan
  for
```
- us
- $\triangleright$  The StringTokenizer class allows an application to break a string into tokens.

# **StringTokenizer**

- $\triangleright$  A set of delimiters (the characters that separate tokens) may be specified when the StringTokenizer object is created.
- $\triangleright$  Delimiter characters themselves will not be treated as tokens.
- $\triangleright$  Once the tokenizer is created, you can iterate over the tokens using the hasMoreTokens and nextToken methods (similar to what we did with the Scanner).

```
StringTokenizer tokenizer = new StringTokenizer ( text ,
   delimiters ) ;
while ( tokenizer . hasMoreTokens () ) {
    String token = tokenizer . nextToken () ;
    // do something with the token
}
```
#### $\blacktriangleright$  Example: UseStringTokenizer.java

- $\triangleright$  Write a program that counts the number of lines in a given text file named list.txt.
- $\triangleright$  PP 4.18: Write a program that compares two text files line by line and prints all the differences.
	- $\blacktriangleright$  Example: file-io/FileDiff.java
	- $\triangleright$  Sample input files: Bill-of-Rights.txt, Bill-of-Rights-new.txt

 $\blacktriangleright$  Read Section 4.6.

#### $\blacktriangleright$  Recommended Homework:

Projects: PP 4.16, 4.19.